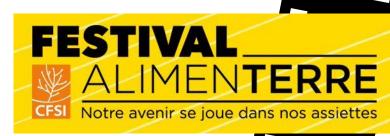

**Retrouvez tout** le programme sur alimenterre.org et sur Facebook festivalALIMENTERRE

15 octobre **30 novembre** 

# CNÉ-DÉBAT

# **TU NOURRIRAS**

#### UNE HISTOIRE POLITIQUE DE NOTRE AGRICULTURE

Un film de Nathan PIRARD et Floris SCHRUIJER Une production Paroles de paysans

# 21 Nov. 2023 19h30 **À Mondeville**

Médiathèque quai des Mondes 4 Rue Calmette, 14120 Mondeville

Face aux menaces qui pèsent sur notre système alimentaire, comment engager la transition agricole dans nos territoires ?

#### PROJECTION **SUIVIE D'UN** DÉBAT

#### Table-ronde animée par Bio en Normandie **P** En présence d'experts en politique et transition agricole dans les territoires

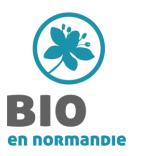

**Renseignements**: Héloïse Billot hbillot@bio-normandie.org

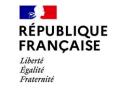

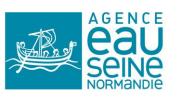

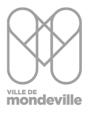

#### FESTIVAL ALIMENTERRE Kotre avenir se joue dans nos assiettes

Retrouvez tout le programme sur alimenterre.org et sur Facebook festivalALIMENTERRE

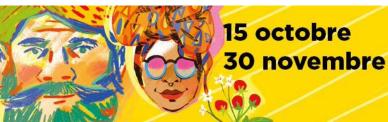

## **RÉSUMÉ DU CINÉ-DÉBAT**

Spécialisation et mutation des systèmes de production, faible rémunération des paysans ou encore contamination de l'eau potable.... Pourquoi en est-on arrivé là ? Comment engager une vraie transition agricole et quel rôle des politiques agricoles ? A partir de l'exemple de la Champagne crayeuse, comprendre ce que la Politique Agricole Commune a induit comme changements à l'échelle des territoires et des pratiques agricoles, ses apports, ses limites et échanger sur les leviers et perspectives possibles.

### PROGRAMME

- 19h Accueil avec collation bio locale
- 19h30 Projection Tu nourriras le monde
- 21h **Débat** Comment engager la transition agricole ?
- 22h Apéritif

### MARDI 21 NOVEMBRE 2023 · 19H30 Médiathèque Quai des Mondes 4 Rue Calmette - 14120 MONDEVILLE

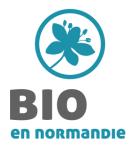

Renseignements : Héloïse Billot hbillot@bio-normandie.org RÉPUBLIQUE FRANÇAISE Liberté Égalité Fraternité

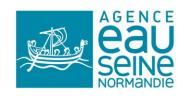

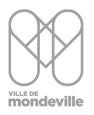